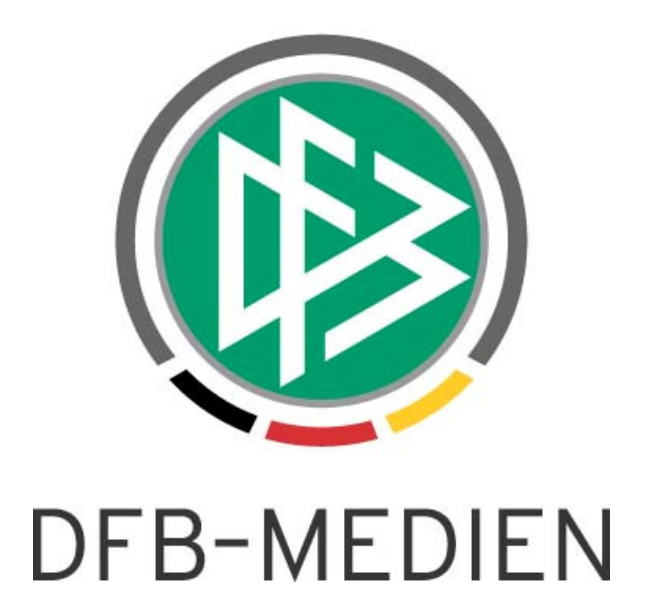

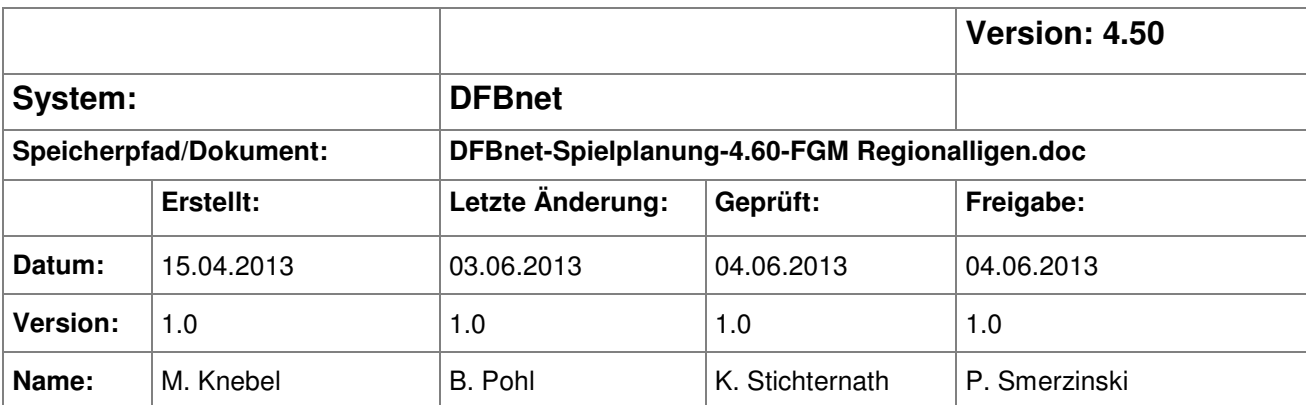

#### © 2013 DFB-Medien GmbH & Co. KG

Alle Texte und Abbildungen wurden mit größter Sorgfalt erarbeitet, dennoch können etwaige Fehler nicht ausgeschlossen werden. Eine Haftung der DFB-Medien, gleich aus welchem Rechtsgrund, für Schäden oder Folgeschäden, die aus der An- und Verwendung der in diesem Dokument gegebenen Informationen entstehen können, ist ausgeschlossen.

Das Dokument ist urheberrechtlich geschützt. Die Weitergabe sowie die Veröffentlichung dieser Unterlage sind ohne die ausdrückliche und schriftliche Genehmigung der DFB-Medien nicht gestattet. Zuwiderhandlungen verpflichten zu Schadensersatz. Alle Rechte für den Fall der Patenterteilung oder der GM-Eintragung vorbehalten.

Die in diesem Dokument verwendeten Soft- und Hardwarebezeichnungen sind in den meisten Fällen auch eingetragene Warenzeichen und unterliegen als solche den gesetzlichen Bestimmungen.

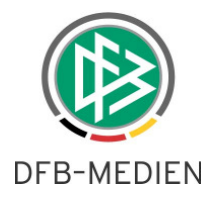

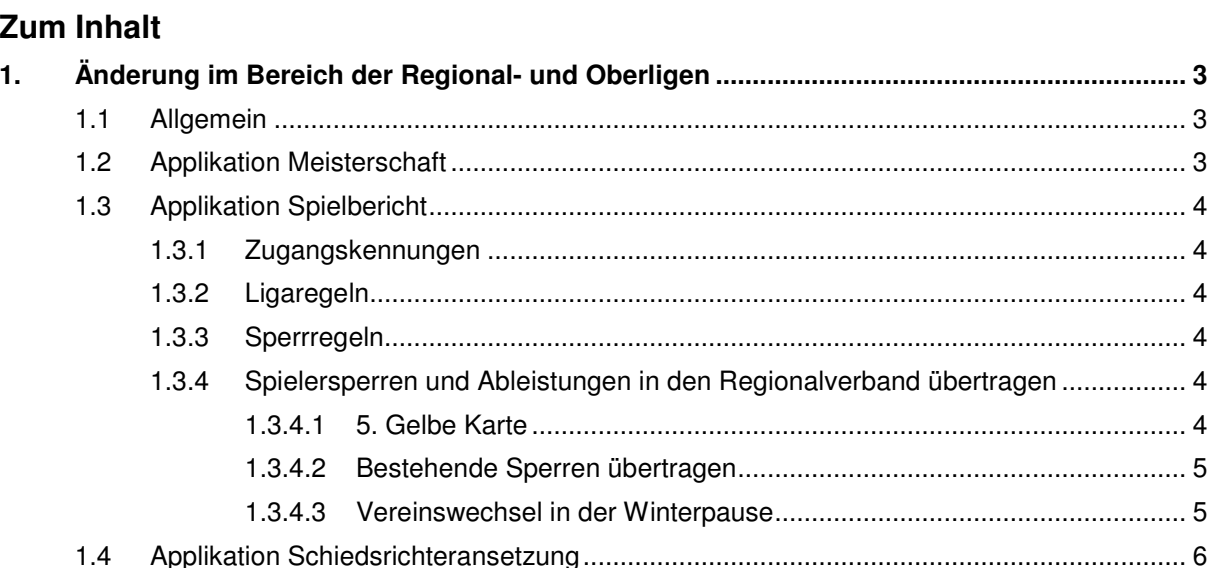

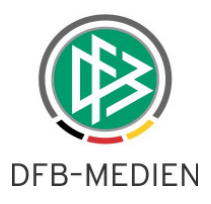

# **1. Änderung im Bereich der Regional- und Oberligen**

Bisher wurden die Regional- und Oberligen in dem Mandanten DFB angezeigt und verwaltet. Mit der Saison 13/14 werden die Regional- und Oberligen in die entsprechenden Regionalverbände umziehen. Der Umzug ist nötig, um eine klare Abtrennung zwischen den Ligen zu ermöglichen. Momentan ist z. B. ein Staffelleiter der Regionalliga Nord auch in der Lage die anderen Regionalligen zu bearbeiten, was aber nicht gewünscht ist.

Durch den Umzug ergeben sie beim Saisonwechsel einige Besonderheiten. Das folgende Dokument beschreibt dies.

### **1.1 Allgemein**

Die Regional- und Oberligen für alle passenden Mannschaftsarten wurden auch namentlich getrennt. Die "alten" Regional- und Oberligen haben nun den Zusatz bis 12/13 und sind ab der Saison 13/14 nicht mehr zu erreichen (in den älteren Saisons selbstverständlich noch). Die "neuen" Regional- und Oberligen heißen entsprechend und sind über die Regionalverbände zu erreichen und die Staffeln dementsprechend dort zu beplanen. Dies führt in bei den betroffenen DFBnet Applikationen vor allem zu Erweiterungen der Berechtigungen.

### **1.2 Applikation Meisterschaft**

Für die Saison 13/14 müssen die Kennungen der Staffelleiter erweitert werden. Dies betrifft die zuständigen Staffelleiter für die Regional- und Oberligen. Wir sind aktuell dabei, dies sukzessive durchzuführen. Die alten Berechtigungen bleiben dabei bestehen, damit auf die alten Saison zugegriffen werden kann.

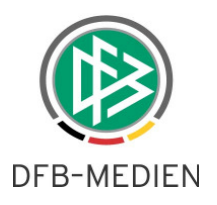

# **1.3 Applikation Spielbericht**

#### **1.3.1 Zugangskennungen**

Die Datenrechte der Kennungen für die SBO-Superuser, -Admins, Staffelleiter und Sportrichter werden ebenfalls von DFB-Medien auf die neuen Regionalverbände umgesetzt.

Die Kennungen der Mannschaftsverantwortlichen der Vereine müssen dann vom jeweiligen Regionalverband angepasst werden. In den Datenrechten müssen die regionalverbandsspezifischen Mannschaftsarten und Spielklassen eingesetzt werden. Das Gebiet = Verein muss erhalten bleiben.

### **1.3.2 Ligaregeln**

Im Regionalverband muss für die Regionalliga des Verbands eine eigene Ligaregel angelegt werden. Die bisher im überregionalen Mandanten notwendige Angabe des Regionalverbands entfällt damit.

### **1.3.3 Sperrregeln**

Im Regionalverband müssen für die Regionalliga des Verbands eigene Sperrregeln angelegt werden. Die bisher im überregionalen Mandanten notwendige Spezifizierung für die Regionalverbände entfällt damit.

### **1.3.4 Spielersperren und Ableistungen in den Regionalverband übertragen**

Die automatische Fortschreibung der Sperren und Ableistungen findet im DFBnet immer nur innerhalb einer Liga statt, wobei die Liga die Kombination aus Mannschaftsart, Spielklasse und Gebiet ist. Im Fall der Regionalligen haben wir aber in den Regionalverbänden bzw. im Landesverband Bayern verbandsspezifische Spielklassen und Mannschaftsarten, sodass die Regionalligen im DFBnet nicht als eine Liga erkannt werden.

Im Einzelnen sind bei den betroffenen Spielern deshalb von den Vereinen bzw. von den Staffelleitern Maßnahmen vorzunehmen, die im Folgenden beschrieben sind.

#### **1.3.4.1 5. Gelbe Karte**

Die Aufsummierung der Gelben Karten zur 5. Gelben mit anschließender Erzeugung der Sperre kann aus den oben beschrieben Gründen nicht automatisch ligenübergreifend erfolgen. Zudem kann es für die Übernahme der Gelben Karten in den Regionalverbänden auch unterschiedliche Regelungen geben, die sowieso einen Eingriff erfordern.

Die Regionalverbände müssen diese Fälle über eine Einstellung in der Spielberechtigungsliste lösen. Bei der Aufnahme des Spielers in die Spielberechtigungsliste des neuen Vereins muss der Mannschaftsverantwortliche oder der Staffelleiter des Regionalverbands in den Spielerdetaildaten eine Vorbelastung mit Gelben Karten aus anderen Ligen einstellen, dann wird die Zählung mit dieser Vorbelastung weiter geführt und eine Sperre gebildet, wenn die 5. Gelbe erreicht ist.

Beispiel: ein Spieler bringt aus der Regionalliga Nord zwei Gelbe Karten mit und wechselt in die Regionalliga Bayern. In den Spielerdetaildaten muss bei der Angabe "als Vorbelastung für Sperrenbildung

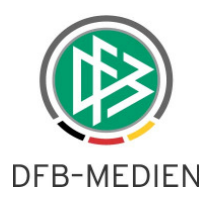

übernehmen" eine 2 eingetragen werden, siehe Abbildung 1: Vorbelastung bei Vereinswechsel. Bekommt er im neuen Verein weitere 3 Gelbe Karten, wird eine Sperre erzeugt.

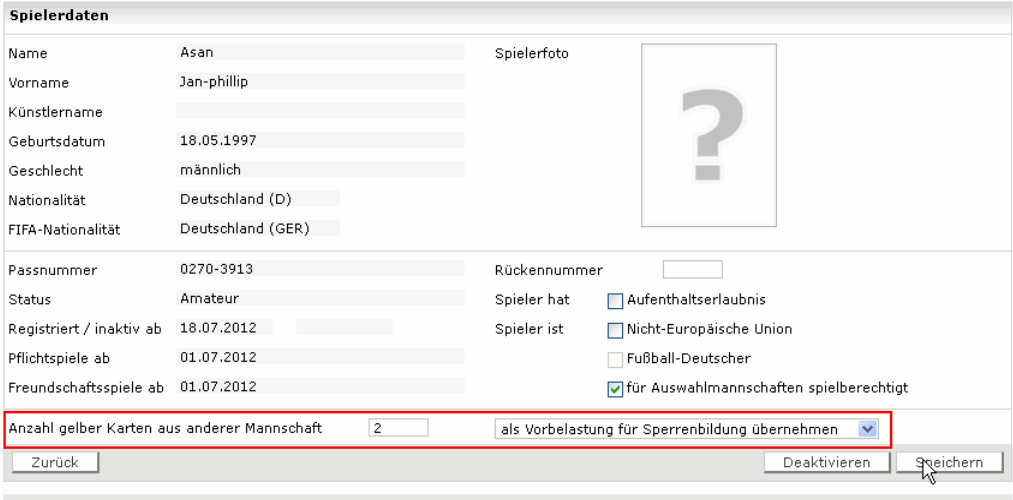

Abbildung 1: Vorbelastung bei Vereinswechsel

#### **1.3.4.2 Bestehende Sperren übertragen**

Eine Sperre nach 5. Gelber, Gelb-Roter, Roter Karte und nach Urteil aus dem abgebenden Regionalverband, die noch nicht vollständig abgeleistet wurde, muss vom Staffelleiter oder vom Sportrichter (wie bisher auch bei einem Spielerwechsel in eine andere Liga) durch die Funktion Sperre übertragen in der Spielersperre in die richtige Mannschaft des neuen Vereins übertragen werden.

In der Spielberechtigungsliste (auch in der neuen ab R4.60) wird bei dem Spieler angezeigt, dass eine offene Sperre aus anderer Mannschaft vorliegt. Eine direkte Verlinkung auf die Sperre ist im Release 4.60 noch nicht realisiert, sodass über den Menüpunkt Sperre bearbeiten oder Offene Sperren zur Spielersperre navigiert werden muss und dort die Sperre übertragen werden muss.

#### **1.3.4.3 Vereinswechsel in der Winterpause**

Wenn ein Spieler in der Wechselperiode 2 einen Vereinswechsel vornimmt, der gleichzeitig auch ein Wechsel des Regionalverbands bedeutet (gilt auch für Wechsel von/in Regionalliga Bayern), sind die oben beschrieben Maßnahmen für die Eingabe der Vorbelastung durch Gelbe Karten und für die Übernahme der Sperren nach Urteil, Roter, Gelb-Roter und 5. gelber Karte ebenfalls notwendig.

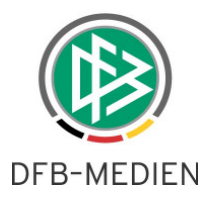

## **1.4 Applikation Schiedsrichteransetzung**

Bei der Schiedsrichteransetzung müssen die Rollen Schiedsrichterverwalter, Schiedsrichteransetzer, Beobachteransetzer und Staffelschiedsrichteransetzer ggfs über die Benutzerverwaltung für die Gebiets- Mannschaftsart- und Spielklassenrechte angepasst werden. Dies wird ebenfalls von DFB-Medien durchgeführt. Die Rolle Schiedsrichter ist unabhängig von Gebiets- und Datenrechten und damit ist eine Anpassung.obsolet

Darüber hinaus müssen von den zuständigen Schiriverwaltern die Qualifikationen der Schiedsrichter angepasst werden. Wir möchte Sie bitten, uns die zuständigen Personen zu nennen, damit wir diesen die passenden Berechtigungen bereits heute vergeben können.